#### 知能情報工学実験演習III 並列プログラミング 2015 サーバプログラムの要求仕様

Ver. 2015100100

概要

- 次々に与えられる線形方程式を高速に解く サーバプログラムを作成してもらいたい
- 高速化のため、技巧を凝らして欲しい – メモリ階層の有効利用するための局所化 – 複数のコアの同時利用(スレッド並列化)
	- 端末室の端末は2コア4スレッド、計算サーバは24/48
	- 複数データを一度に処理するSIMD命令の利用
	- 複数計算機の同時利用(分散並列化)
		- とりあえず、班員の人数程度を使う

## 解くべき線形方程式

- ひとつの問題は
	- 行列 A と複数のベクトル b<sub>1</sub>, …, b<sub>l</sub> が与えられる
	- A は k 個の行列の積である: A = A<sub>1</sub>・・・A<sub>k</sub>
	- $-$  各 b<sub>i</sub> に対し、A x<sub>i</sub> = b<sub>i</sub> を満たすベクトル x<sub>i</sub> を求める
	- 解 x<sup>i</sup> に許容される誤差は次の通り
		- $|(A x_i b_i)/b_i|_{\infty} < 1e-8$ – ただし、上記の割り算は要素ごとに行うもの – つまり、要素毎の相対誤差の最大値が 1e-8 未満であること
- この形の問題を大量に解くことが目的である

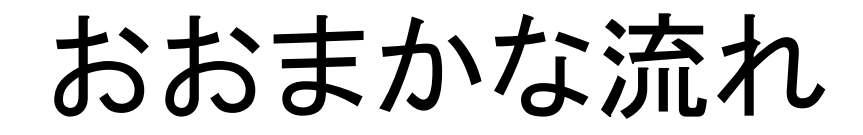

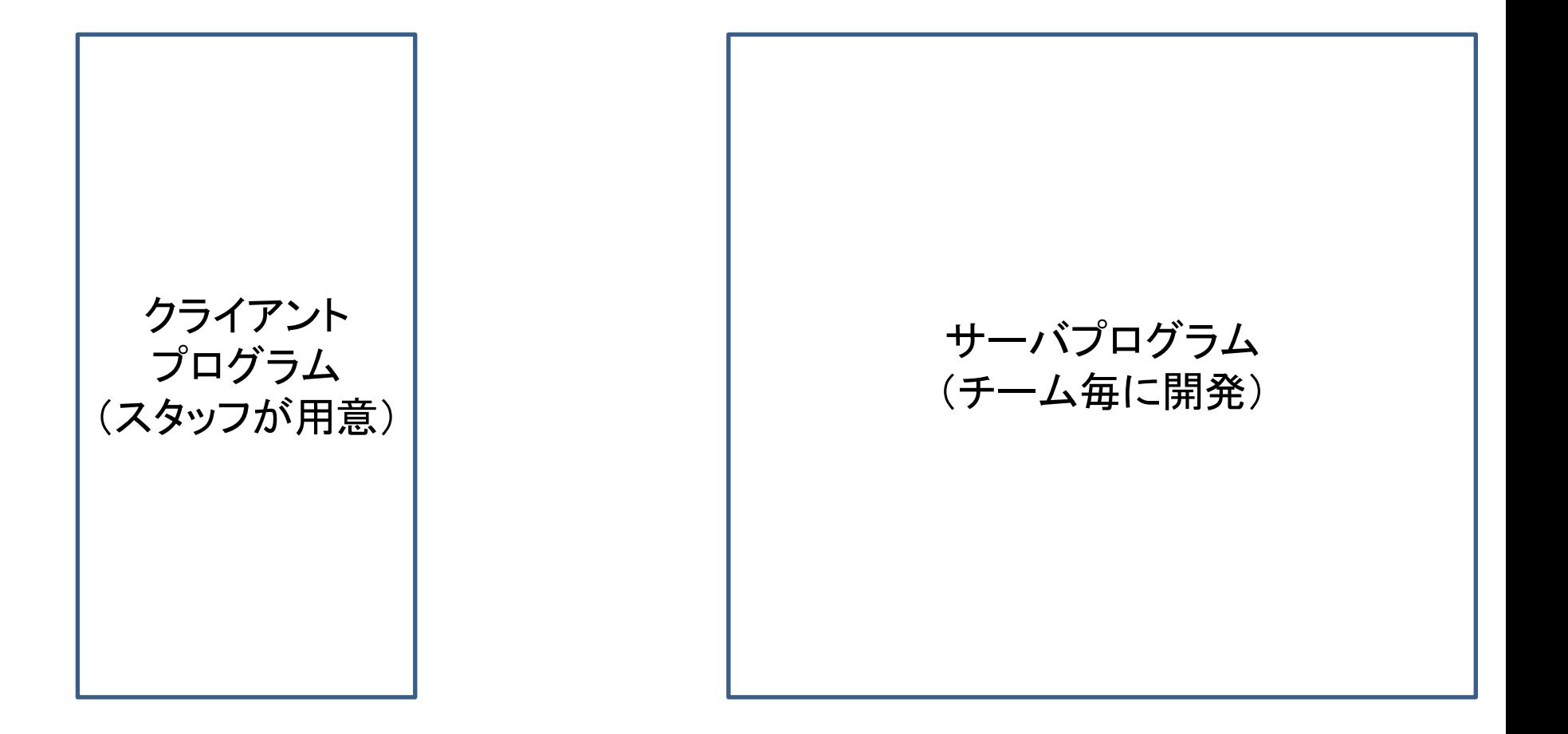

おおまかな流れ

 $\textcircled{1}$  クライアントからサーバへ行列 A<sub>1, …</sub>, A<sub>k</sub> が伝えられる

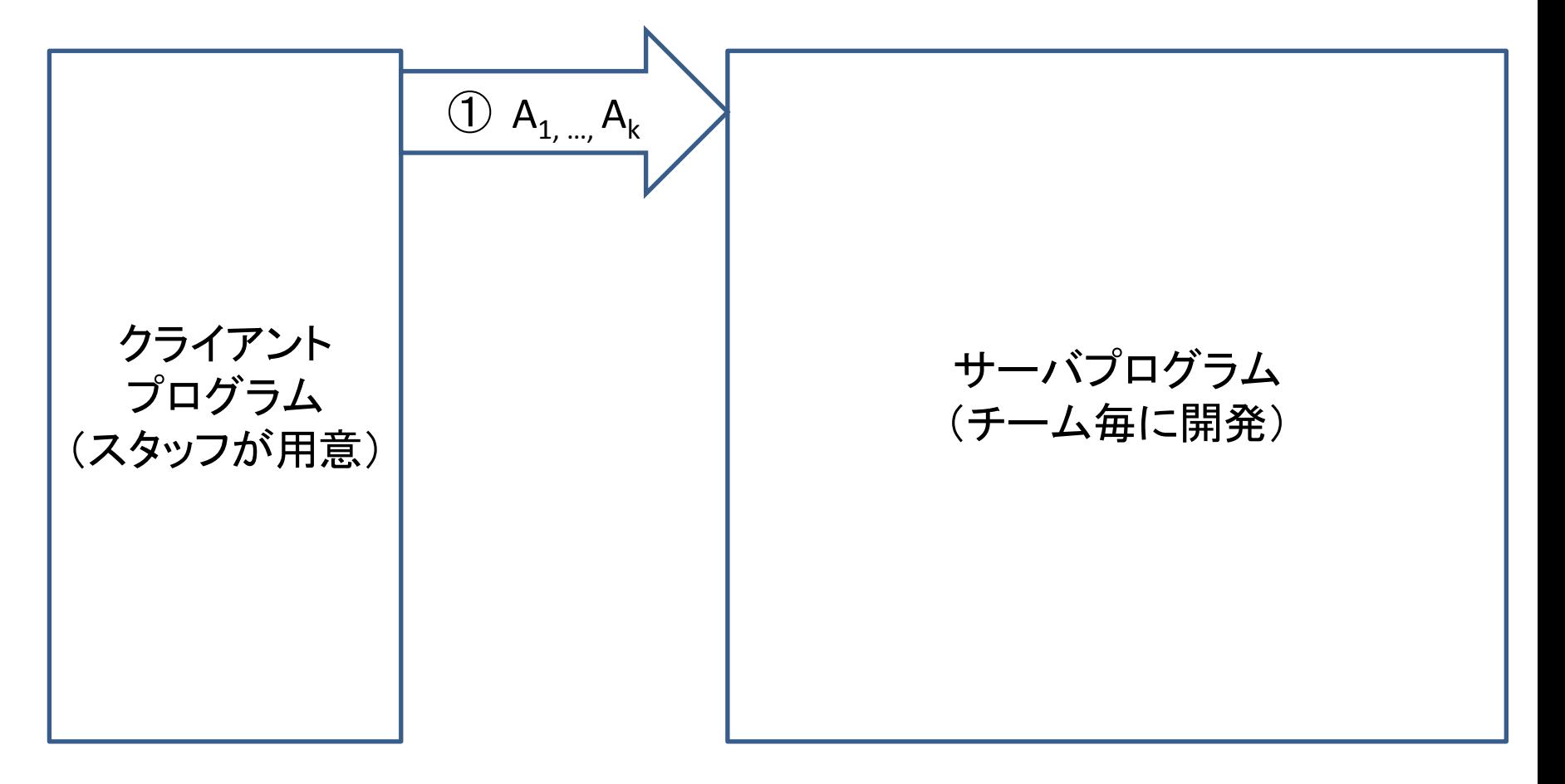

おおまかな流れ

 $(2)$  サーバが行列乗算を行い A = A<sub>1</sub> ... A<sub>k</sub> を得るO(n<sup>3</sup>k)

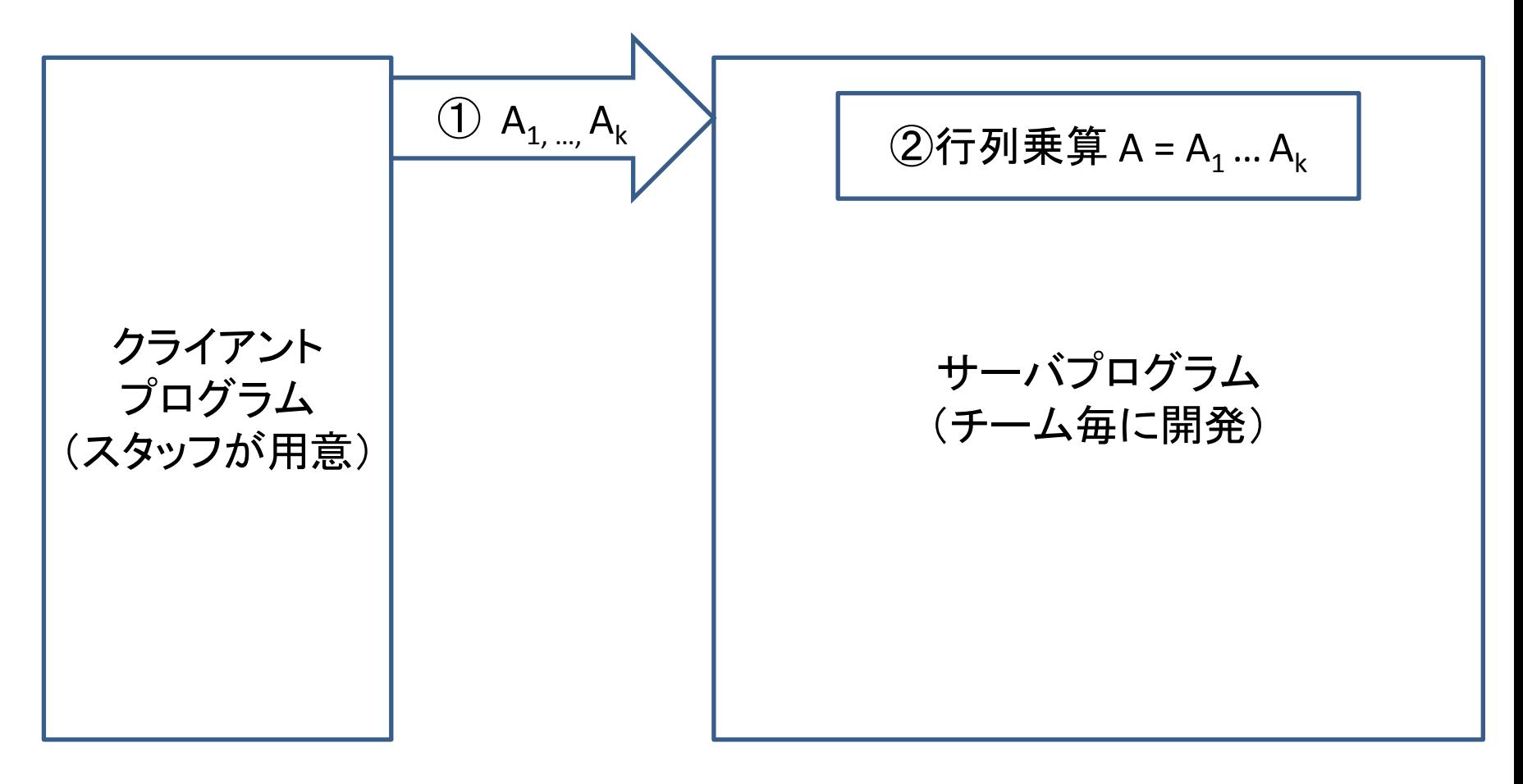

おおまかな流れ

③ サーバが A を LU 分解するO(n<sup>3</sup> )

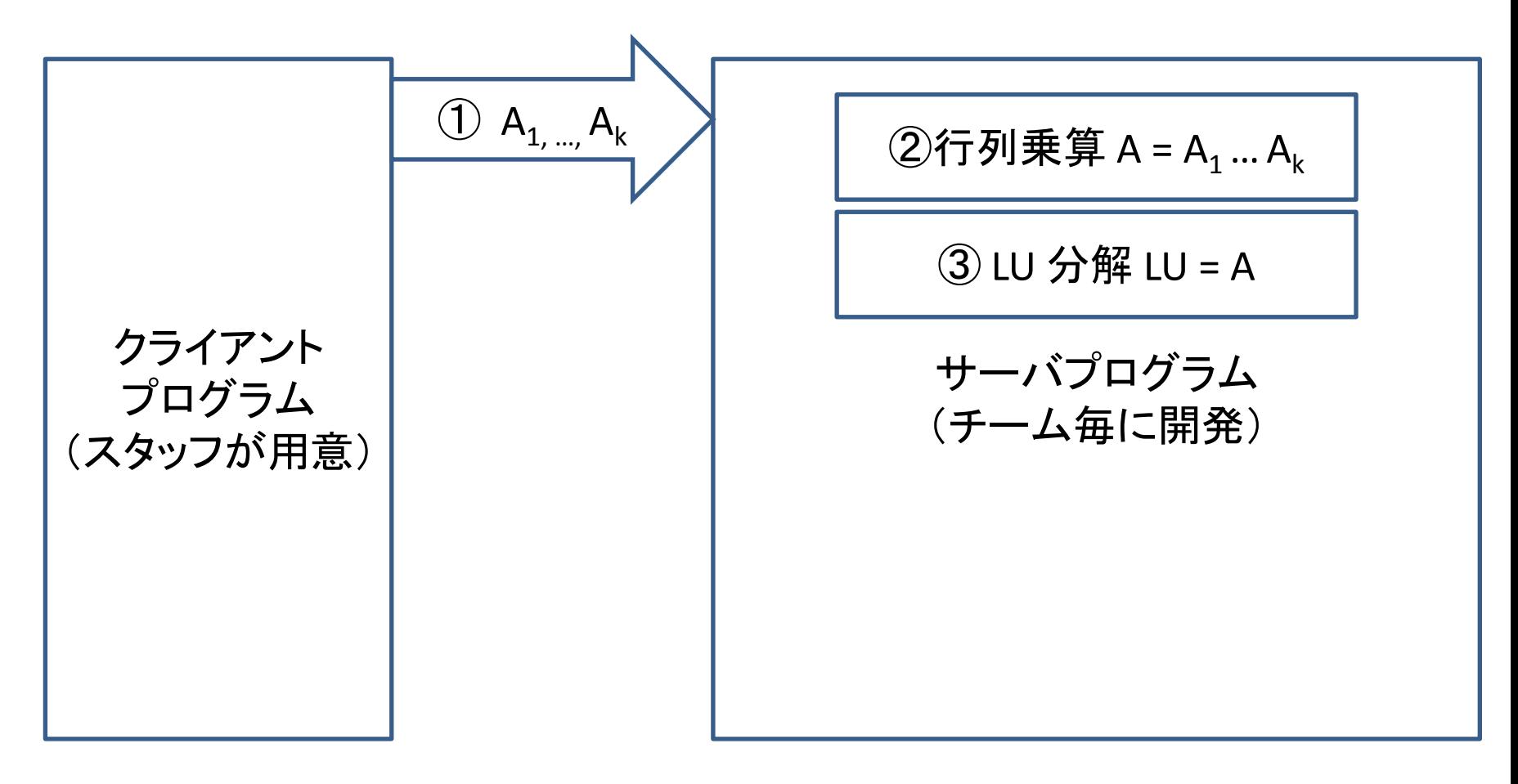

おおまかな流れ

#### ④ サーバがクライアントに LU 分解完了を伝える

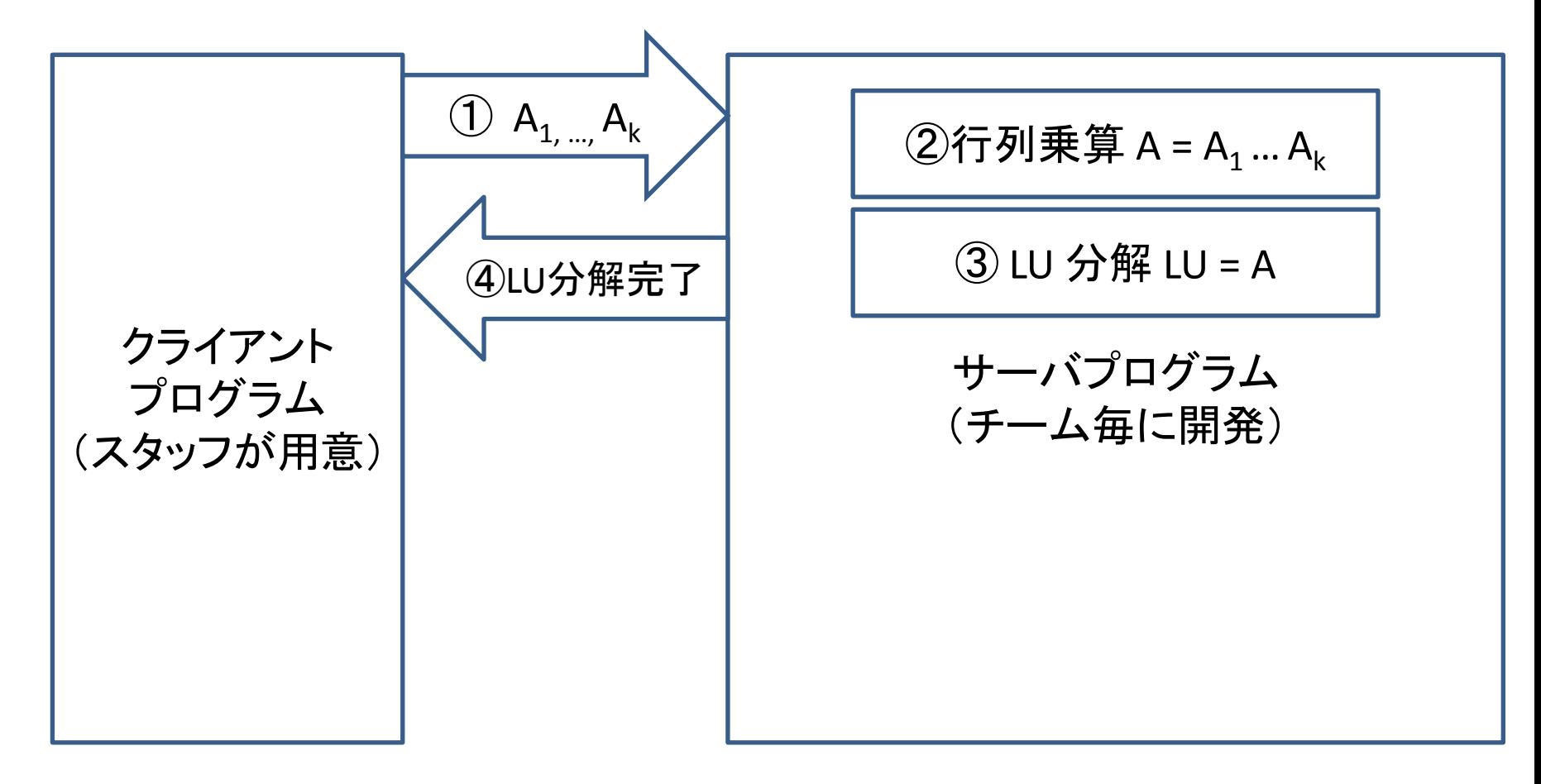

おおまかな流れ

⑤ クライアントがベクトル b<sub>1</sub>, …, b<sub>l</sub> を通知

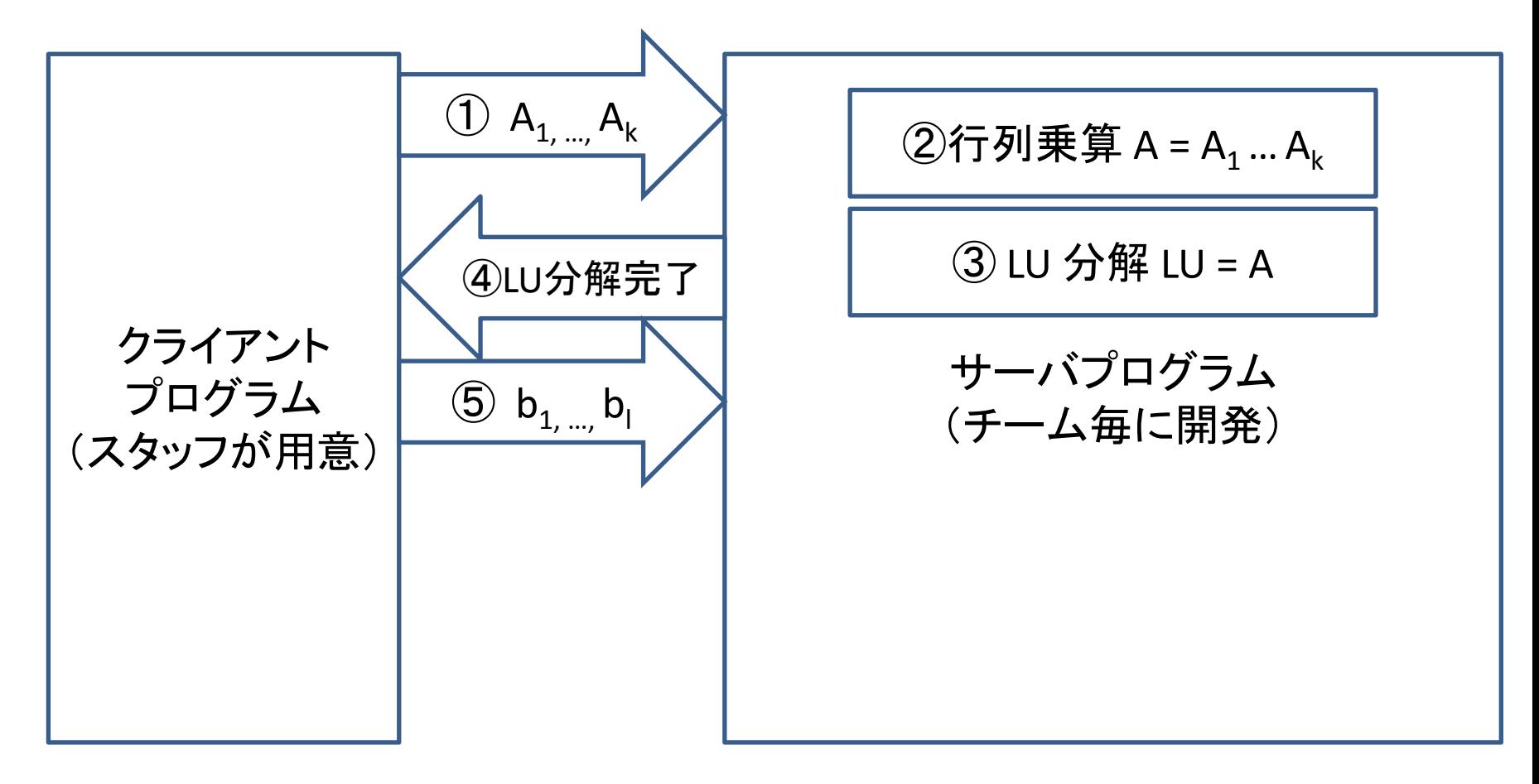

おおまかな流れ

 $\textcircled{6}$  LU分解結果を使って、解x $_{\textrm{\tiny{1}}}$ , …, x<sub>l</sub> を即座に求めるO(n<sup>2</sup>l)

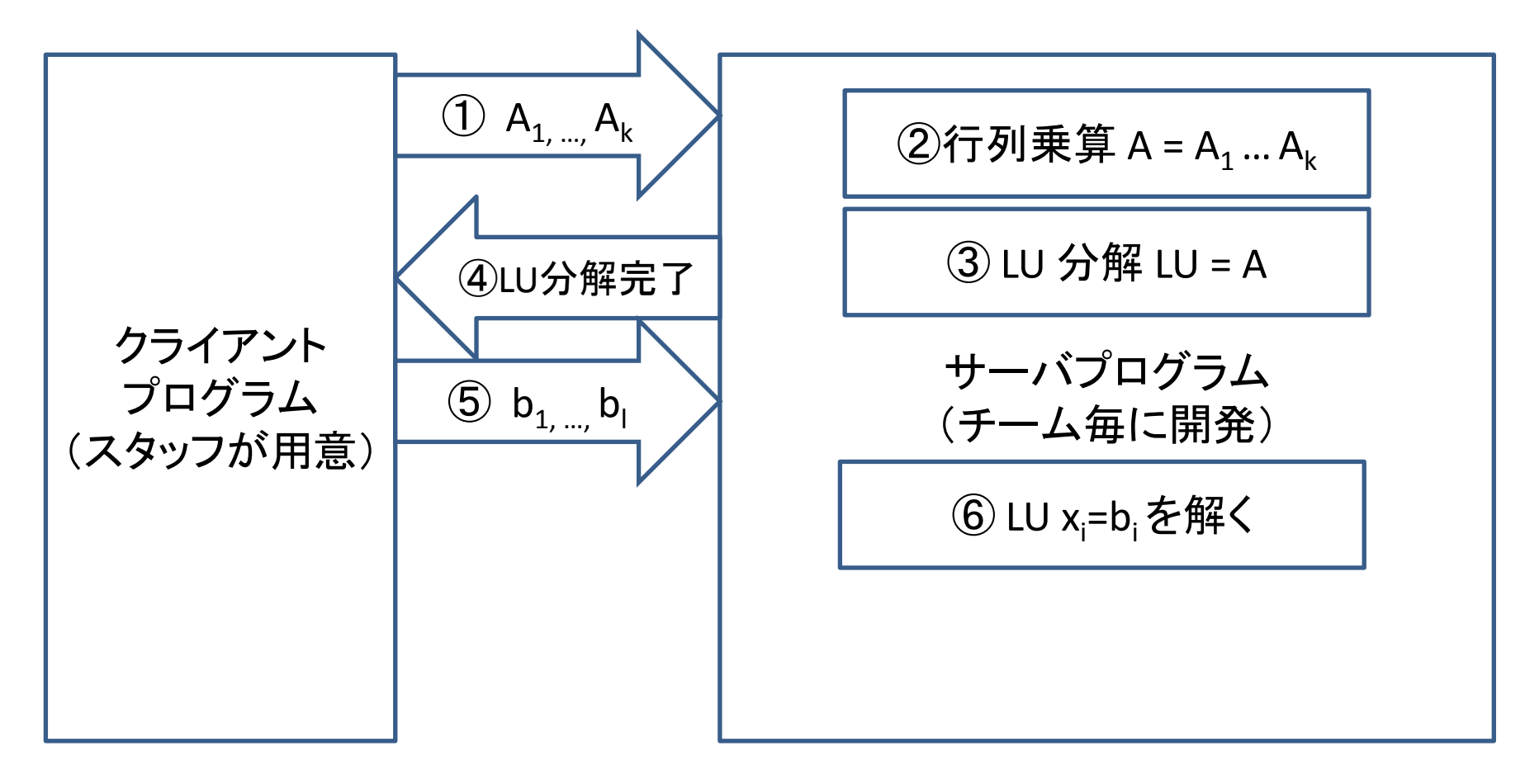

おおまかな流れ

⑦ サーバがクライアントに解 x<sub>1</sub>, ..., x<sub>l</sub> を通知

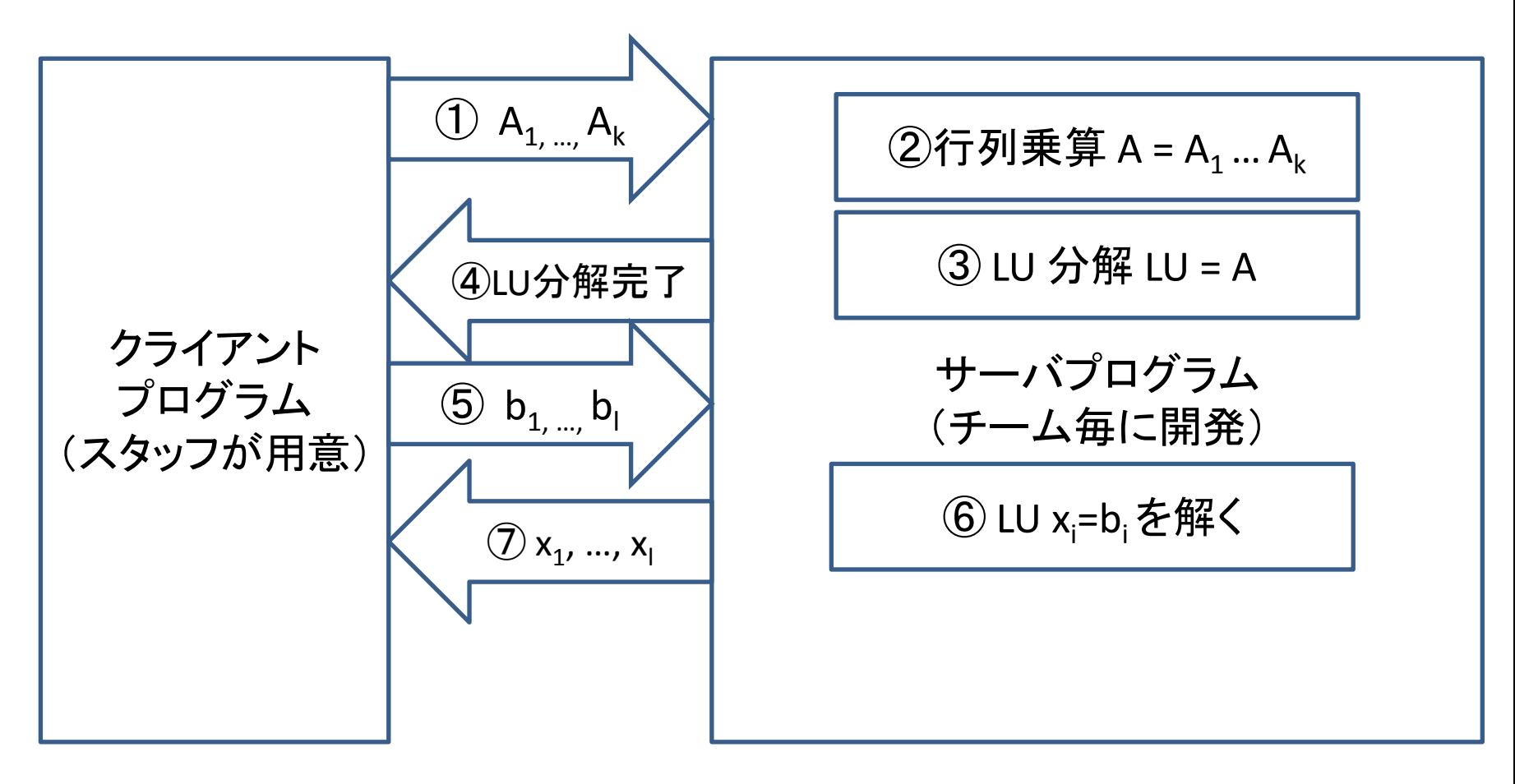

おおまかな流れ

⑧ クライアントがスコアを返す(競技用ですので)

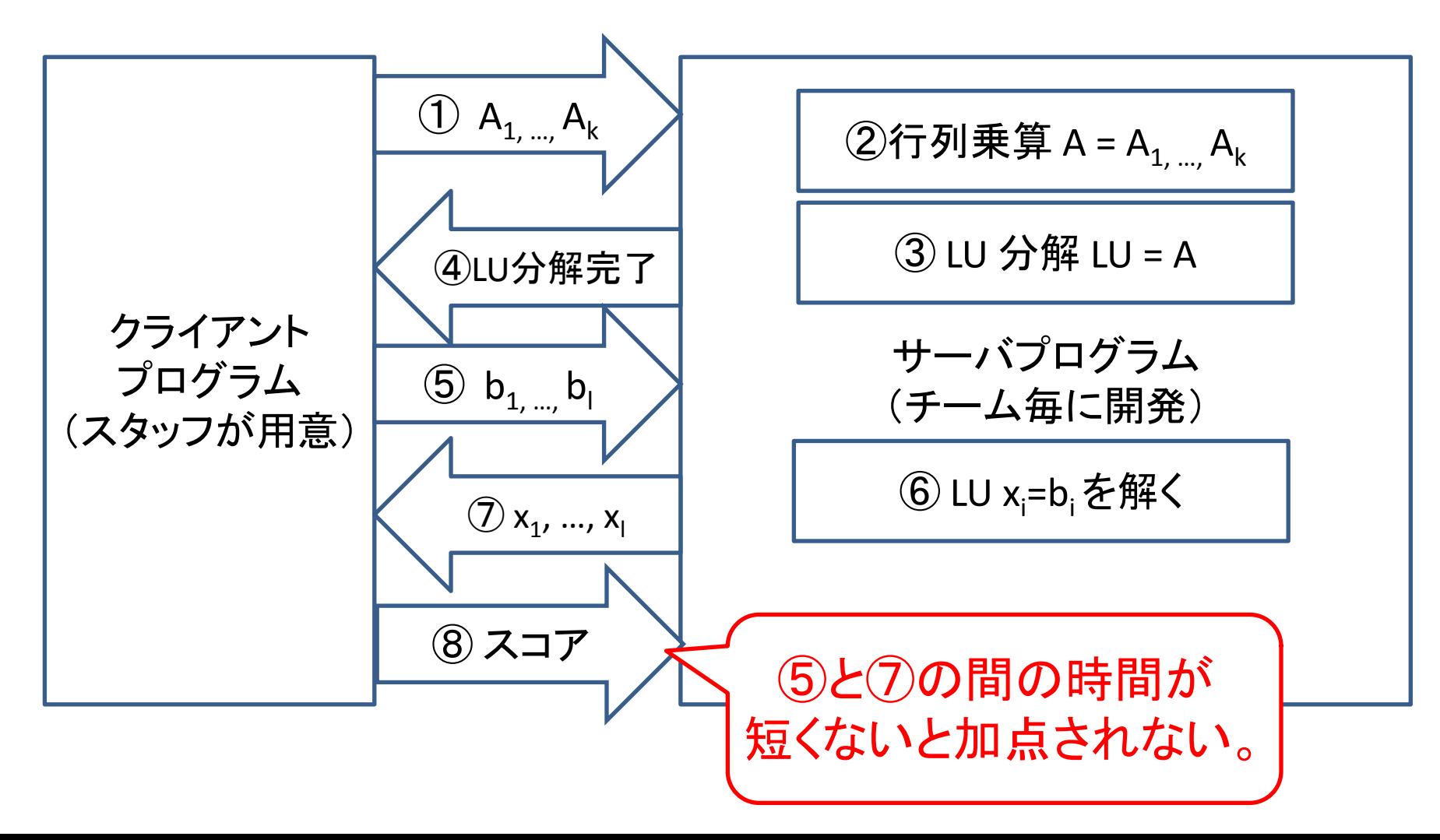

おおまかな流れ

この流れを制限時間内で繰り返す。

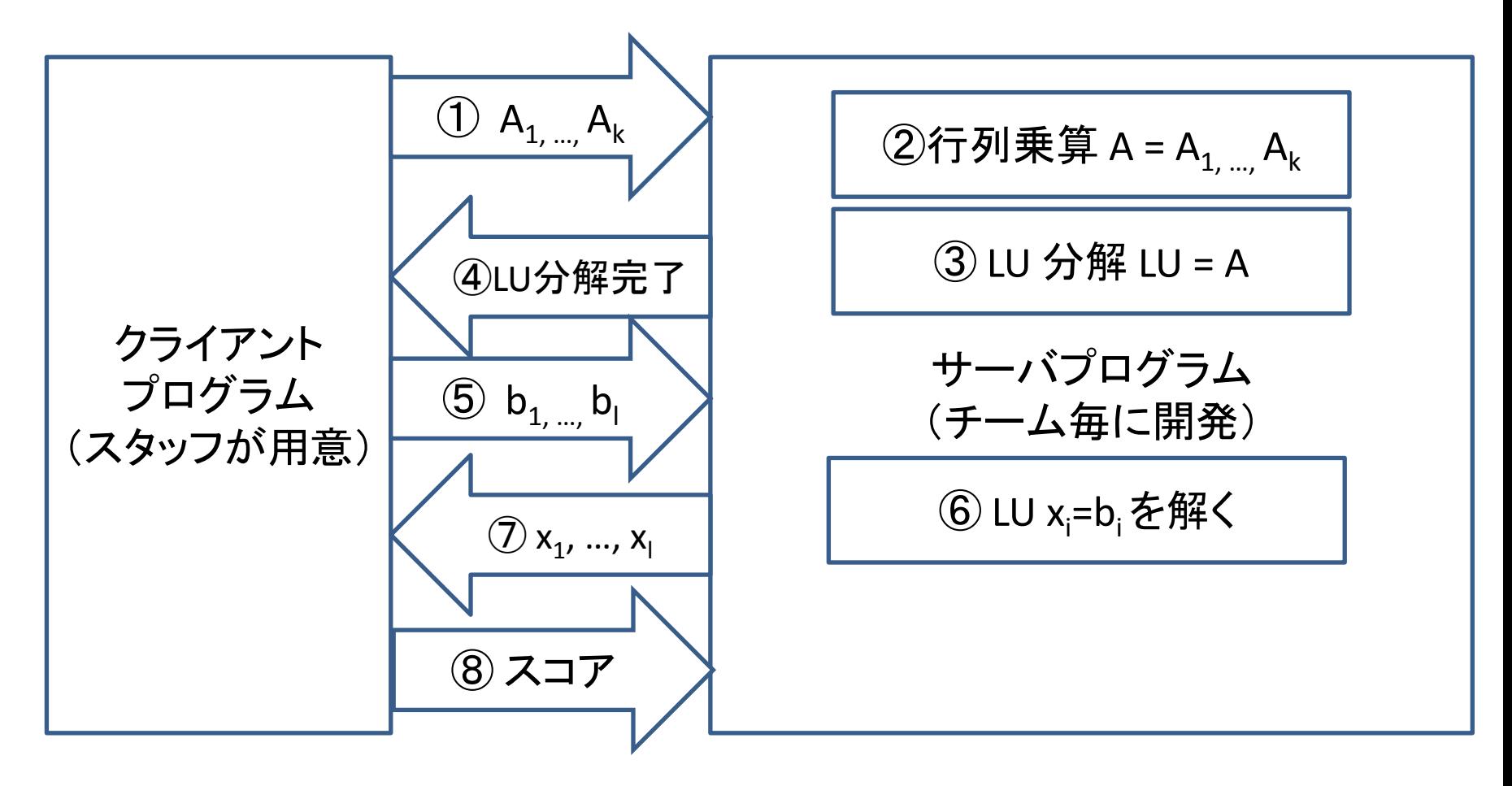

## 実際の注意点

- 行列 A<sub>1</sub>, .., A<sub>k</sub> 及びベクトルb<sub>1</sub>,...,b<sub>l</sub> の伝達 – 実体を送らず、サイズと生成用パラメータで伝達
	- 生成ルーチンは後述
- ④や⑦の前に次の①を初めて良い
	- 使える計算機の台数分だけ先に問題を得ておく などの戦略
- クライアントとサーバは別計算機でも良い

# サーバクライアント間のプロトコル

- サーバクライアント間のやり取りは、 「サーバからコマンド → クライアントからリプライ」 という形となる
	- 通信と計算のサーバ・クライアント関係が逆
- 全てのトークンは空白で区切られている
- 全てのコマンドもリプライも一行
- クライアントは2状態をもつ
	- 待機状態 – 測定状態

#### クライアントの状態遷移( command/reply )

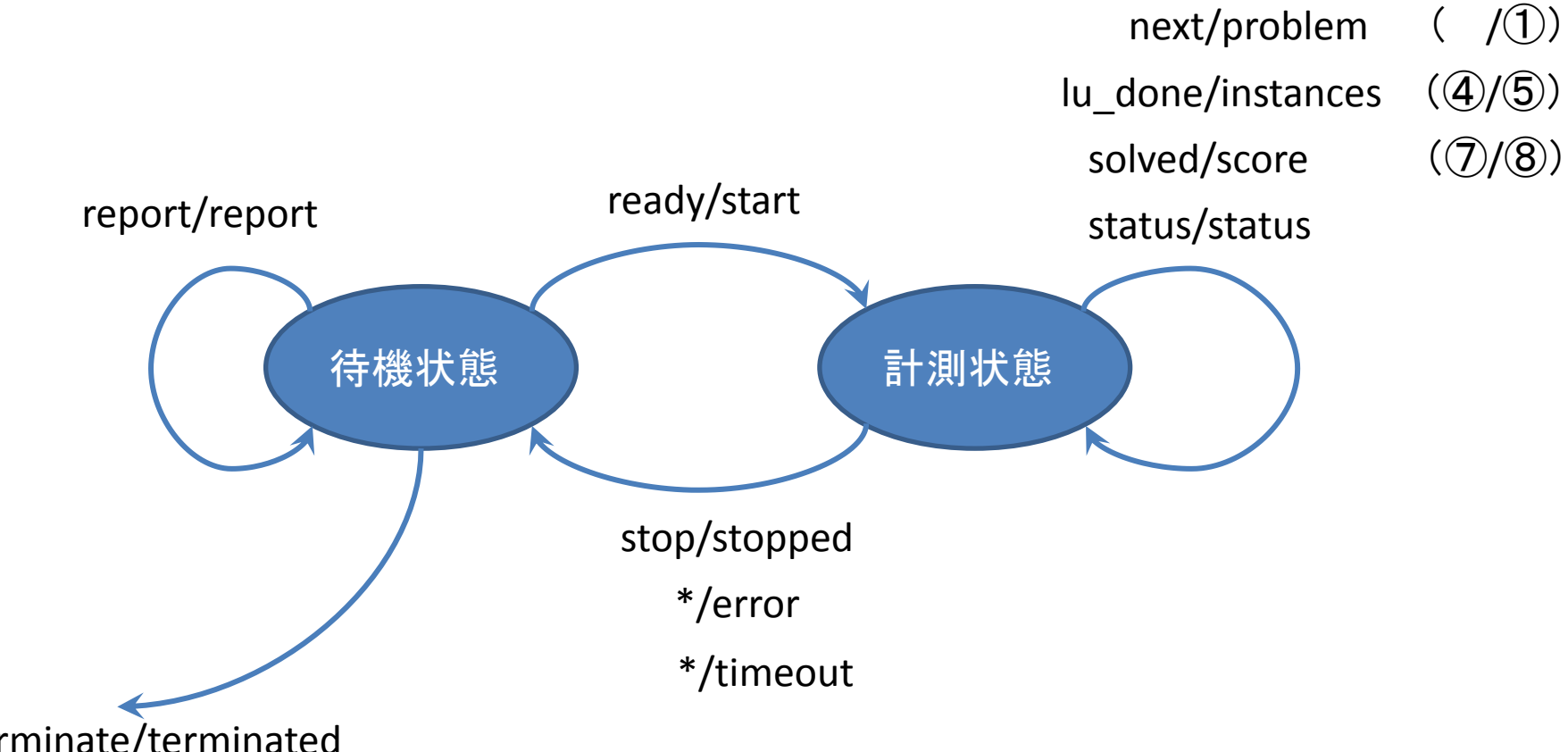

terminate/terminated

## ready/start

- $S \rightarrow C$  : "ready"
- $C \rightarrow S$  : "start"

- 計測開始
- クライアントは"start"の返信とともに計測状態 へ移行
- クライアントのタイマーが動き出す

# $next/problem$  (  $/(1)$ )

- $S \rightarrow C$  : "next"
- $C \rightarrow S$ : "problem" *id n k*  $p_1$  ...  $p_k$  $-$  *id, n, k, p<sub>1</sub>, ..., p<sub>k</sub>* は10進正整数
- サーバが新しい問題を要求
- クライアントが新しい問題の行列を伝達 – *id* は問題番号
	- 各行列 Ai のサイズ *n* と生成パラメータ *p<sup>i</sup>*
		- $A_i =$  genmat(*n*,  $p_i$ )
		- 行列生成関数 genmat は後述

# lu done/instances  $((4)/(5))$

- $S \rightarrow C$ : "Iu done" *id*
- $C \rightarrow S$ : "instances" *id l*  $p_1$  ...  $p_i$ – *id*, *l*, *p<sup>1</sup>* , *…*, *pk*は10進正整数
- サーバが問題番号 *id* のLU分解終了を伝達
- クライアントが問題 *id* のベクトルを伝達 – 各ベクトル bi の生成パラメータ *p<sup>i</sup>*
	- $b_i =$  genvec(*n*,  $p_i$ )
	- ベクトル生成関数 genvec は後述
	- サイズ *n* は内部で記憶しておくこと

# solved/score ((7)/8))

- $S \to C$ : "solved" *id l*  $n_1 x_{1,1} ... x_{1,n1} ... n_l x_{l,1} ... x_{l,nl}$
- $C \rightarrow S$ : "score" *s* 
	- *id*, *l, n<sup>i</sup> , s*は10進正整数
	- $x_{ij}$ は10進小数
- サーバが問題番号 *id* の答え x<sub>1</sub>, …, x<sub>n</sub> を伝達 – ベクトル xi 毎にサイズ *n<sup>i</sup>* と要素 *xi,1 … xi,ni* を列挙
- クライアントが現在のスコアを伝達
	- instances リプライからの経過時間が短い → 加点
	- スコアの詳細は後述

#### status/status

- $S \rightarrow C$  : "status"
- C → S : "status" 何らかの状況を示す文字列
- サーバが現在の状況を問い合わせる
- クライアントが現在の状況を返す
	- 文字列には空白や改行を含まない
	- 適宜エスケープを解除すること
	- エスケープは後述

## stop/stopped

- $S \rightarrow C$  : "stop"
- $C \rightarrow S$ : "stopped"
- サーバが測定停止を要求
- クライアントが測定を停止し待機状態へ移行

## report/report

- $S \rightarrow C$  : "report"
- C → S : "report" 前測定の結果を示す文字列
- サーバが直近の測定の結果を問い合わせる
- クライアントが直近の測定の結果を返す

– 文字列には空白や改行を含まない

– 適宜エスケープを解除すること

– エスケープは後述

#### terminate/terminated

- $S \rightarrow C$ : "terminate"
- $C \rightarrow S$ : "terminated"
- サーバがクライアントに停止を要求
- クライアントはリプライ後に停止

#### \*/timeout

- S → C : 測定状態で有効なコマンド
- $C \rightarrow S$ : "timeout"
- サーバが何らかのコマンドを発行
- クライアントは時間切れを通達し待機状態へ 移行
	- つまり、クライアントは時間切れ後の最初のコマ ンドで待機状態へ移行する

## \*/error

- S → C : なんらかのコマンド
- C → S : "error" 何らかの情報の文字列
- サーバが何らかのコマンドを発行
- クライアントはエラーを通達し待機状態へ移行
	- エラー発生時、エラーを通知したらクライアントは 待機状態へ戻る
	- 文字列には空白や改行を含まない – (適宜エスケープを解除すること)

## 行列生成関数 genmat

• C 言語のソースを示す。適宜各言語に翻訳せよ。

```
void
genmat(int n, mat_t a, int k)
{
  int i, j; double d, aij;
  int nk = n/k;
  double nk1 = 1./nk;for(i=0; i < n; i++){
    for(j=0; j < n; j++){
      d = ((n - abs(i-j))/(double)n) / (abs(i - j) + 1);aij = d * ( (nk/2 - (abs(i - j) % nk)) * nk1 + 1;
      a[i][i] = (0.1 * aij); }
    a[i][i] += 1;
 }
}
```
## 行列生成関数 genvec

• C 言語のソースを示す。適宜各言語に翻訳せよ。

```
void
genvec(int n, vec_t x, int k)
{
   int i;
  double dd = 2 * 3.141592653589793238462643383 / n * k;
  for(i=0;i< n;i++){
    x[i] = ((i \times 19) + 1) * (sin(i * dd) + 1.1); }
}
```
エスケープ

- 空白や改行を含まないようにするため、 以下の変換を行っている
	- $-$  '%'  $\rightarrow$  "%%"
	- 空白 → "%s"
	- 改行(LF)  $\rightarrow$  "%n"

#### スコア

• 行列乗算及びLU分解の計算量がO(n3) → サイズ n の問題の加点 ∝ n 4 – 大きな問題を解けばお得

• ベクトル1つ当たり 200ms 以内で正答したら (n/100)4 を加点

# クライアントプログラム

- プロトコルに基づいて動くクライアントプログラムを配布
- java -jar Client.jar -h – ヘルプやバージョンが見られます – オプションにはサイズや制限時間の設定があります
- ネットワークモード(指定ポートで待つ)

Java -jar Client.jar -- -p 12345 -s 20 -vv

- 12345 ポートで待つ、制限時間20秒、詳細メッセージ
- 子プロセス標準入出力対話モード(子プロセスを起動) java -jar Client.jar -- -s 20 -e -vv -- ./lu
	- 子プロセス ./lu を起動、制限時間20秒、 子のエラー出力をリダイレクト、詳細メッセージ

# 実装手法及び環境について

- 使用言語は何でもOK
	- SIMD命令使うには C/C++ 程度が必要
- 使用可能計算機
	- 各班に割り当てた端末室の端末(~6台)
	- 計算サーバ1台
		- 詳細は後ほど
		- 他の端末との混合での利用は難しいかも → 端末用実装と計算サーバ特化の実装